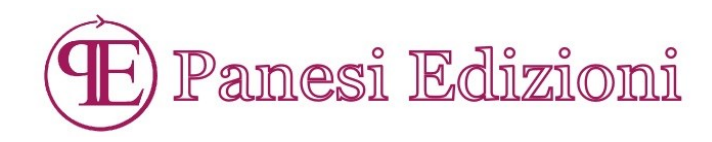

# PROGRAMMA DEL CORSO ON LINE PER CORRETTORI DI BOZZE

### **Modulo 1. LA CASA EDITRICE**

Lezione 1. Organizzazione e tipologie di case editrici Lezione 2. Figure professionali in casa editrice Lezione 3. Requisiti e consigli per aspiranti professionisti dell'editoria Consigli di lettura Test breve

## **Modulo 2. IL LIBRO E LE FASI DI LAVORAZIONE SUL TESTO**

Lezione 1. Breve storia del libro Lezione 2. Il libro – parte esterna Lezione 3. Il libro – parte interna Lezione 4. Le fasi di lavorazione Consigli di lettura Test breve

## **Modulo 3. IL CORRETTORE DI BOZZE**

Lezione 1. Il correttore di bozze Lezione 2. Strumenti di lavoro Lezione 3. Tipologie di testo (I) Lezione 4. Tipologie di testo (II) Consigli di lettura Test breve

#### **Modulo 4. I SIMBOLI DI CORREZIONE**

Lezione 1. I simboli standard di correzione e il loro utilizzo (I) Lezione 2. I simboli standard di correzione e il loro utilizzo (II) Lezione 3. Norme ortografiche e redazionali (I) Lezione 4. Norme ortografiche e redazionali (II) Esercizi pratici Consigli di lettura Test breve

### **Modulo 5. LA CORREZIONE DELLE BOZZE**

Lezione 1. Correzione e testi Lezione 2. Introduzione alla revisione Lezione 3. Ripasso delle regole ortografiche di base Esercizi pratici Consigli di lettura Test breve

> Panesi Edizioni Via degli Ulivi 152/3- 16030 Cogorno (Ge) Web: www.panesiedizioni.it Email: info@panesiedizioni.it P.I.02257660999

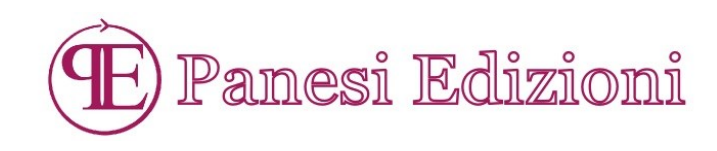

### **Modulo 6. MICROSOFT WORD – PARTE I**

Lezione 1. La barra multifunzione Lezione 2. La scheda Home Lezione 3. La scheda Inserisci Lezione intermedia – Word processor e desktop publishing software Consigli di lettura Test breve

## **Modulo 7. MICROSOFT WORD – PARTE II**

Lezione 1. La scheda Revisione Lezione 2. Editor e Thesaurus. Un aiuto per la revisione Lezione 3. Paragrafi. Come strutturarli Lezione 4. Altre utilities Esercizio pratico Consigli di lettura Test breve

#### **Modulo 8. ADOBE INDESIGN – PARTE I**

Lezione 1. Introduzione al programma Lezione 2. Nuovi documenti e pagine mastro Lezione 3. Stili di carattere e di paragrafo Lezione 4. Il menu Testo Consigli di lettura Test breve

## **Modulo 9. ADOBE INDESIGN – PARTE II**

Lezione 1. Strumenti di correzione (I) Lezione 2. Strumenti di correzione (II) Lezione 3. Utilizzo di InDesign per la correzione digitale Esercizio pratico Consigli di lettura Test breve

#### **PROVA FINALE**

**Test a crocette Correzione di un testo breve in digitale Correzione di un testo lungo su carta**

> Panesi Edizioni Via degli Ulivi 152/3- 16030 Cogorno (Ge) Web: www.panesiedizioni.it Email: info@panesiedizioni.it P.I.02257660999